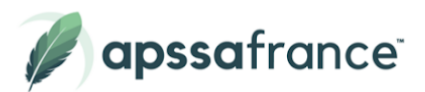

# Programme de formation **Photoshop de A à Z**

## **Description**

Photoshop est un logiciel de retouche, de traitement d'image et de dessin assisté par ordinateur de la suite Adobe.

#### **Certification**

ICDL - Éditeur d'image

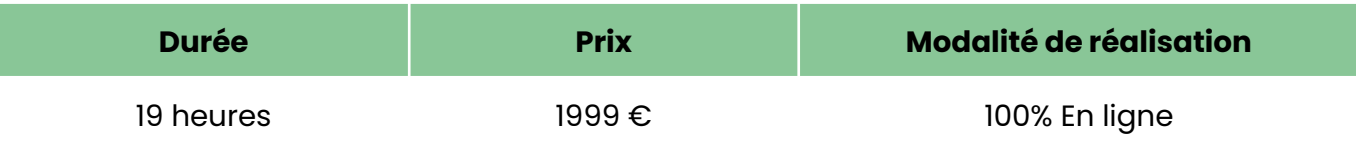

## **Objectifs pédagogiques**

- Découvrir les fonctionnalités indispensables à l'utilisation de de photoshop
- Réaliser ses premières retouches et traitement d'image de façon professionnel
- Connaître les principaux concepts liés à l'utilisation des images numériques, comprendre les options des formats graphiques et les notions liées aux couleurs.
- Utiliser efficacement les outils et options intégrées pour améliorer sa productivité

#### **Pour qui ?**

Tout utilisateur de Photoshop

## **Pré-requis**

Aucun niveau Prérequis

# **Modalités d'évaluations**

- Auto-évaluation sous forme de questionnaires
- Exercices sous formes d'ateliers pratiques
- Test en ligne automatisé et sécurisés

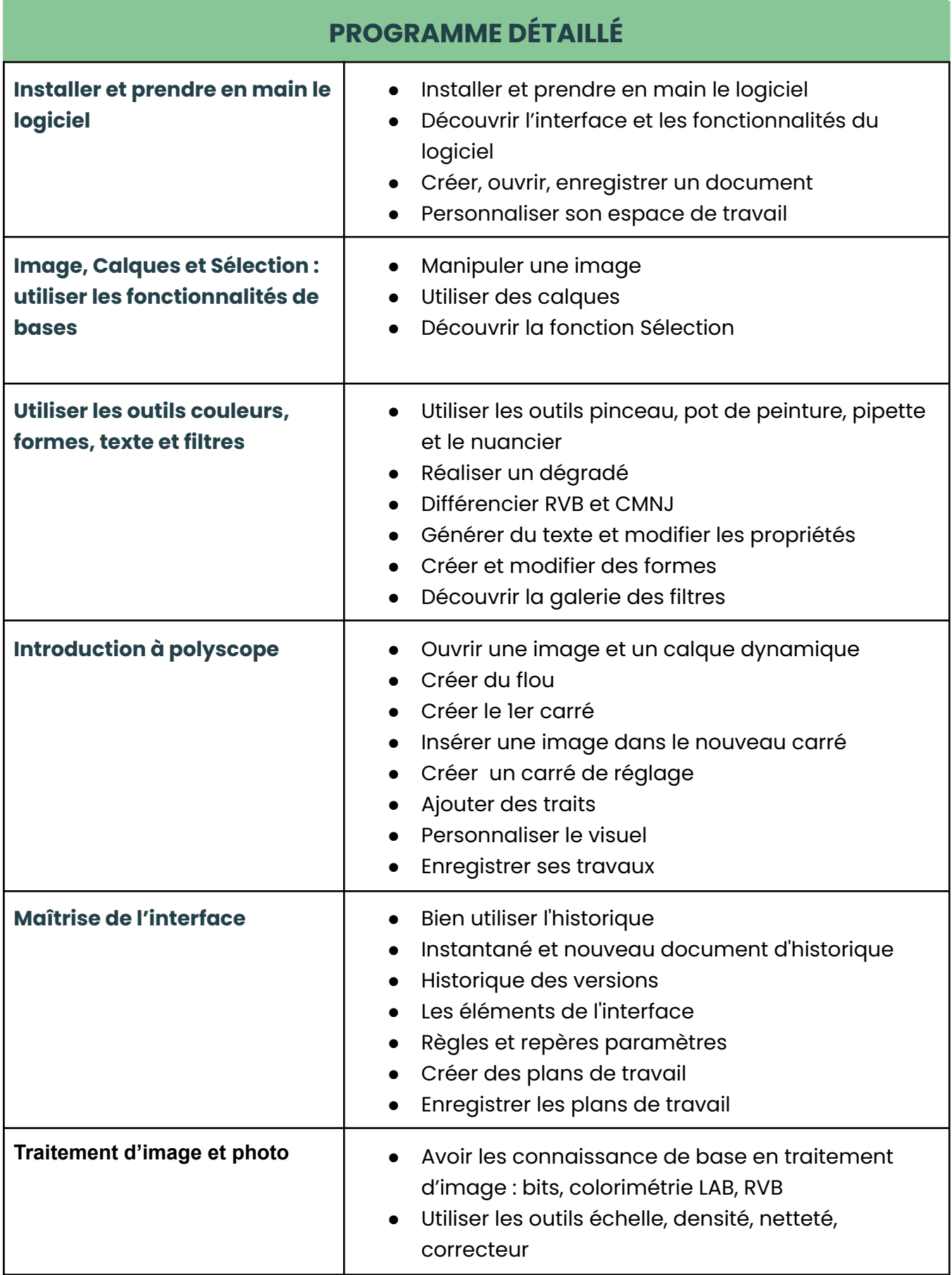

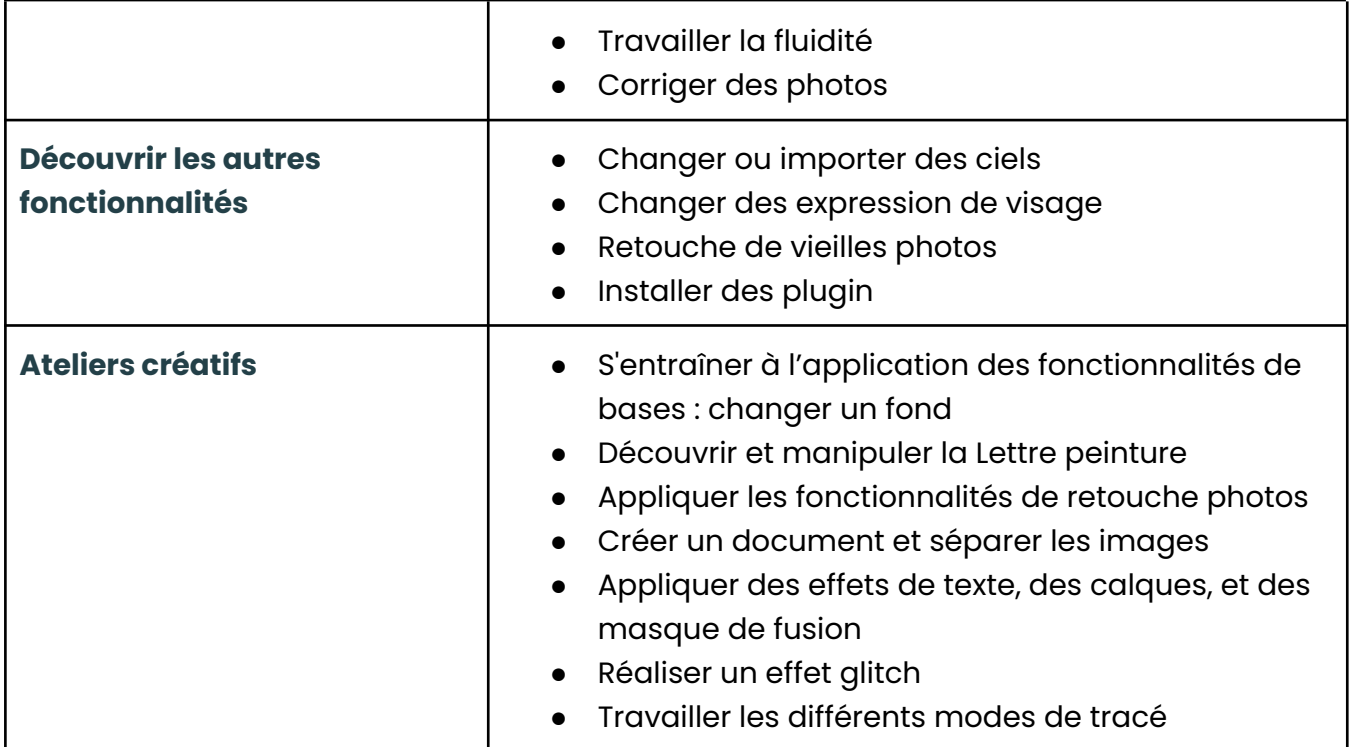

Date de mise à jour : 21 Novembre 2023

Pour plus d'informations ou procéder à votre inscription, les équipes Apssa France se .<br>tiennent à votre disposition.

> 01 85 40 00 59 **Econtact@apssafrance.com** [www.apssafrance.com](http://www.apssafrance.com)

⊜ www.apssafrance.com<br>ⓒ 01 85 40 00 59

SIRET : 848 912 515 000 14<br>Société par actions simplifiée

SIÈGE SOCIAL: 24 RUE DU BOIS D'ACACIAS-78310 MAUREPAS<br>RCS DE VERSAILLES B 848 912 515